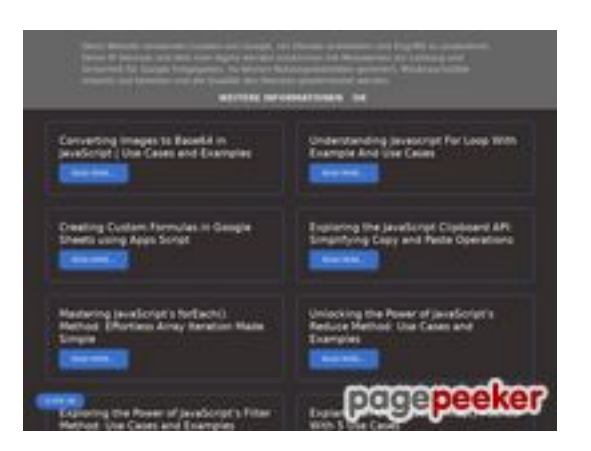

### **Обзор веб-сайта b.codewithsundeep.com**

Сгенерирован 22 Сентября 2022 13:48

**Набрано баллов: 48/100**

## **СЕО Контент**

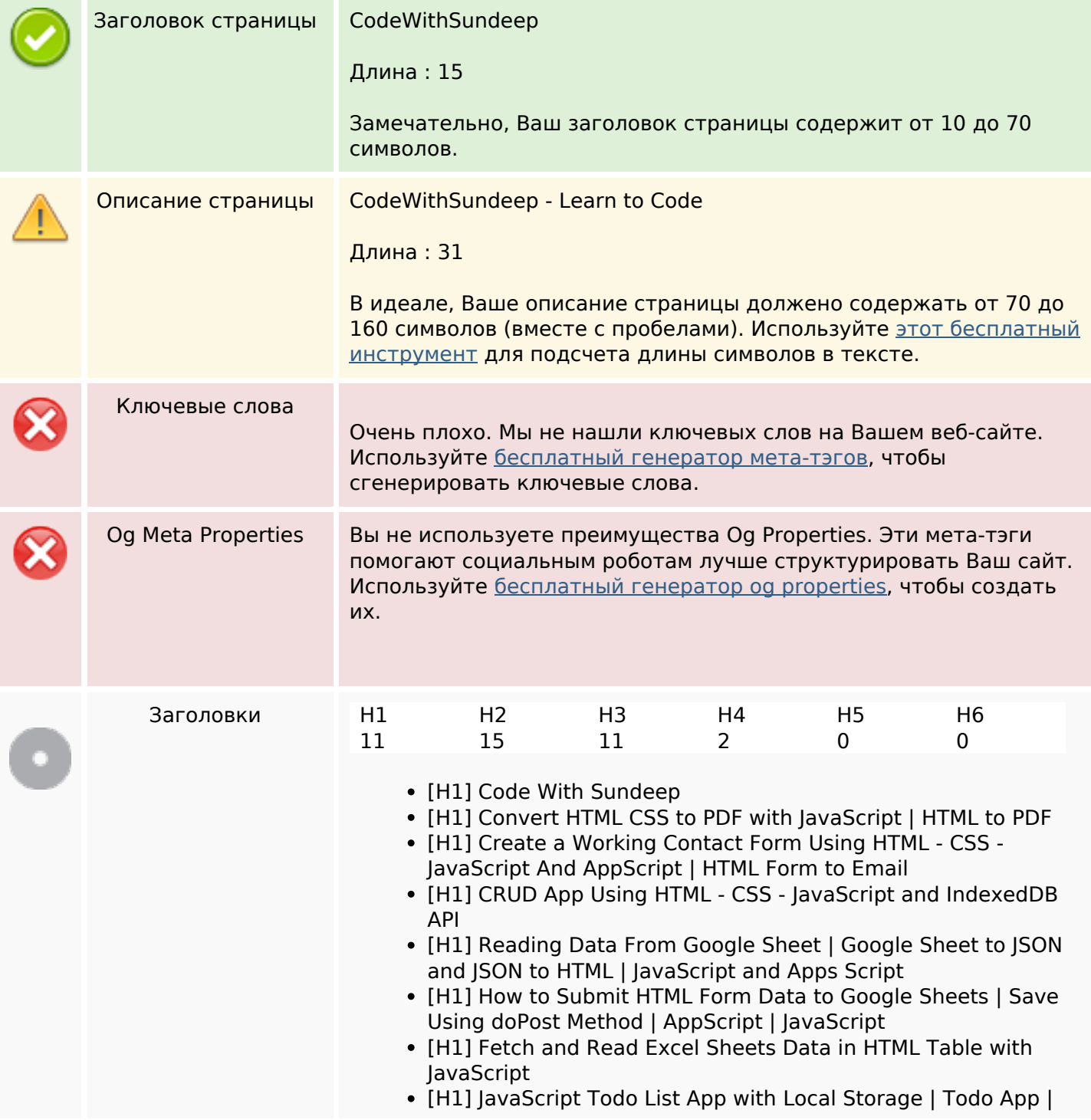

### **СЕО Контент**

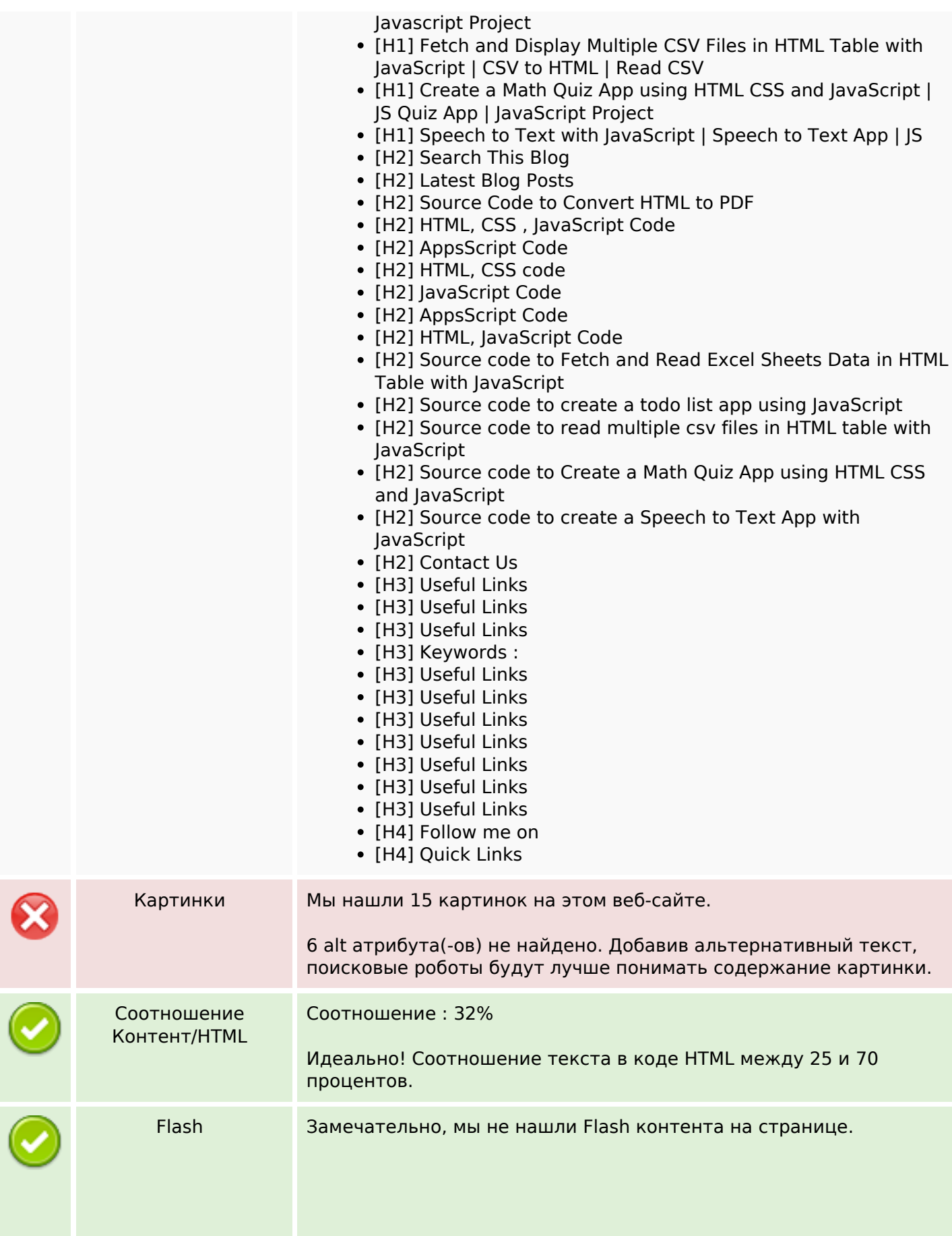

## **СЕО Контент**

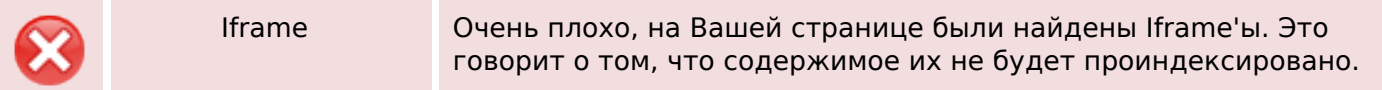

### **СЕО ссылки**

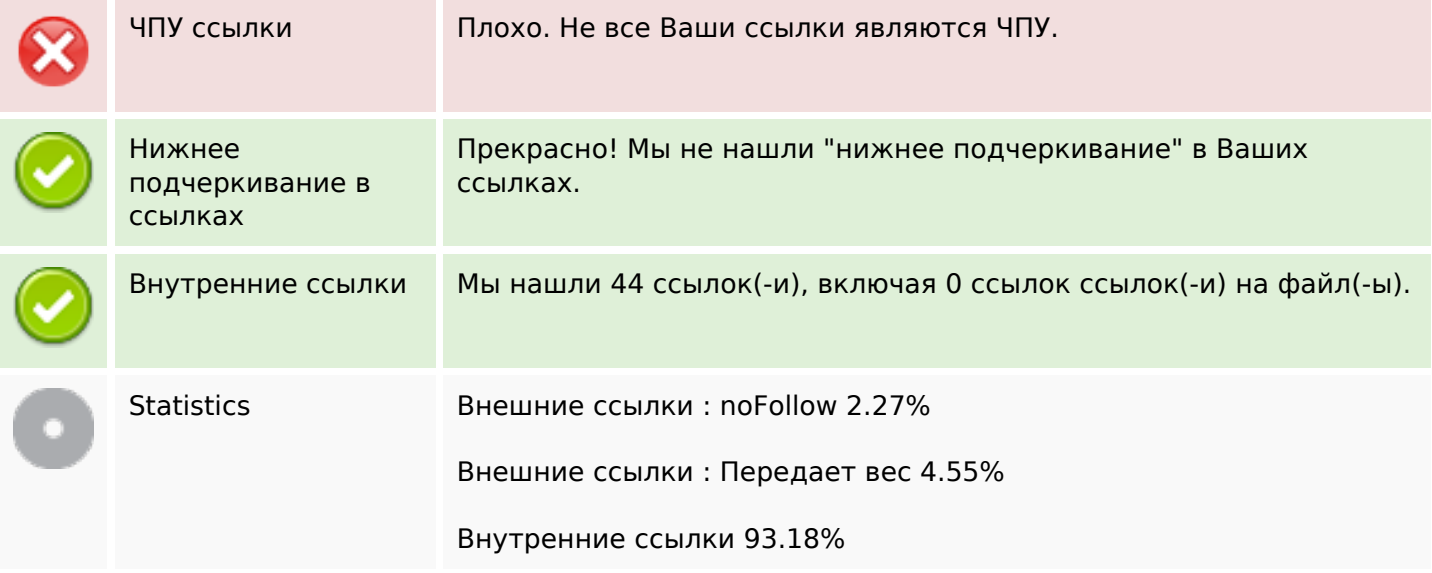

## **Внутренние ссылки**

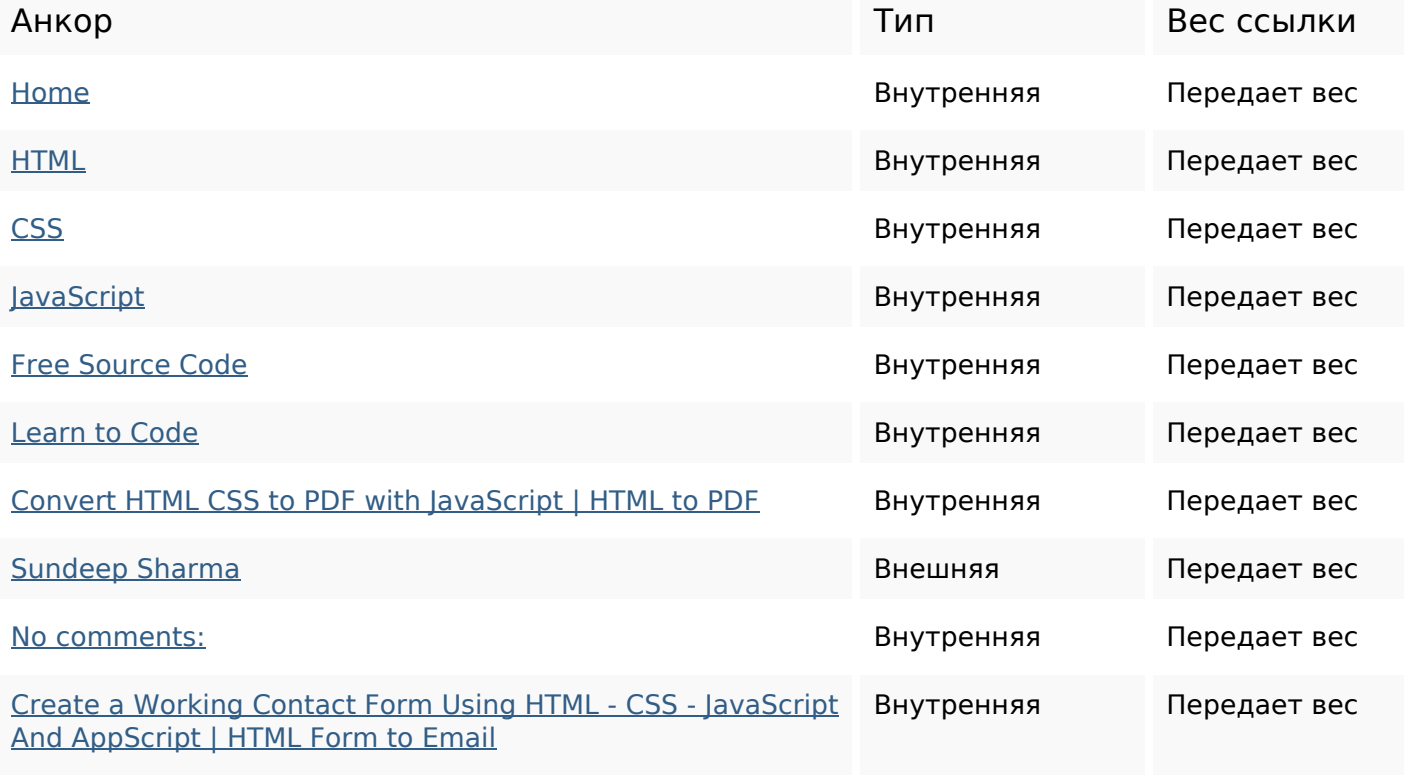

### **Внутренние ссылки**

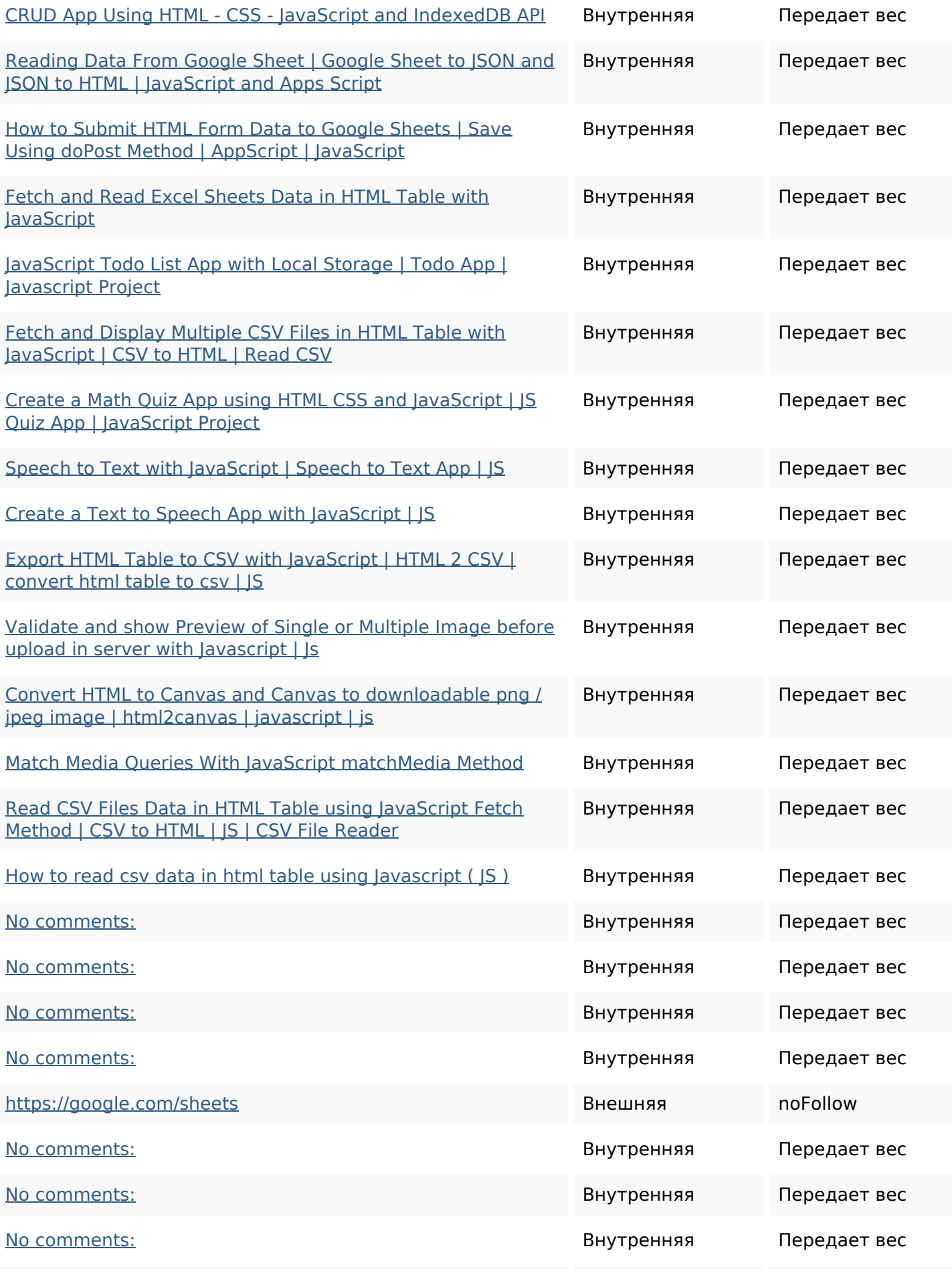

### **Внутренние ссылки**

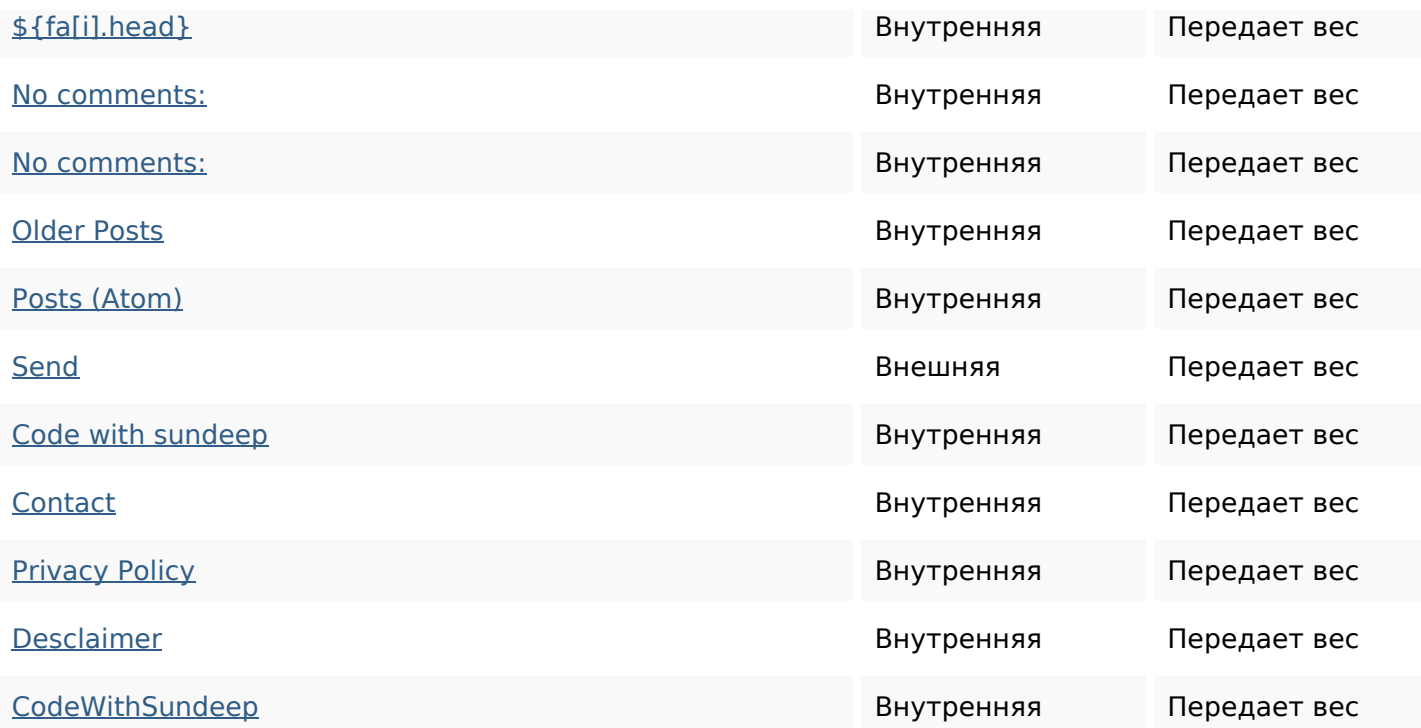

#### **Ключевые слова**

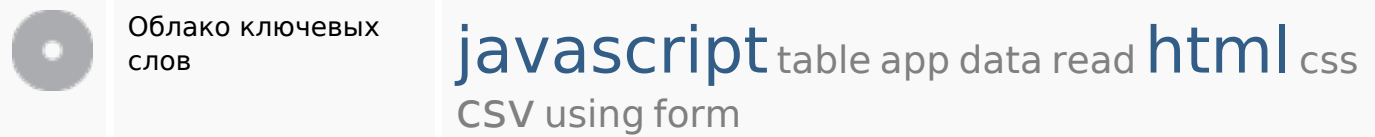

## **Содержание ключевых слов**

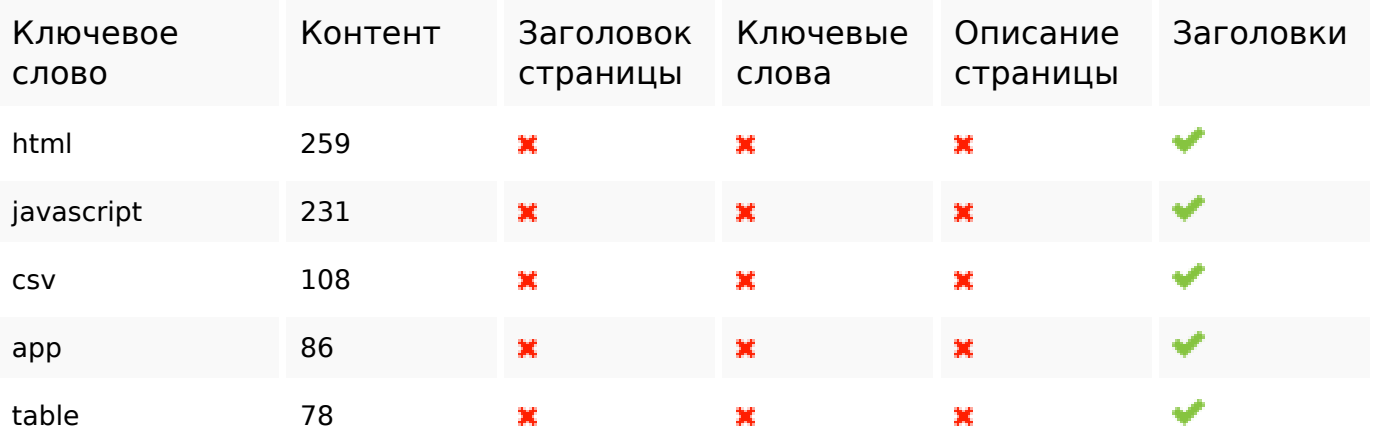

### **Юзабилити**

Домен Домен : b.codewithsundeep.com Длина : 21

### **Юзабилити**

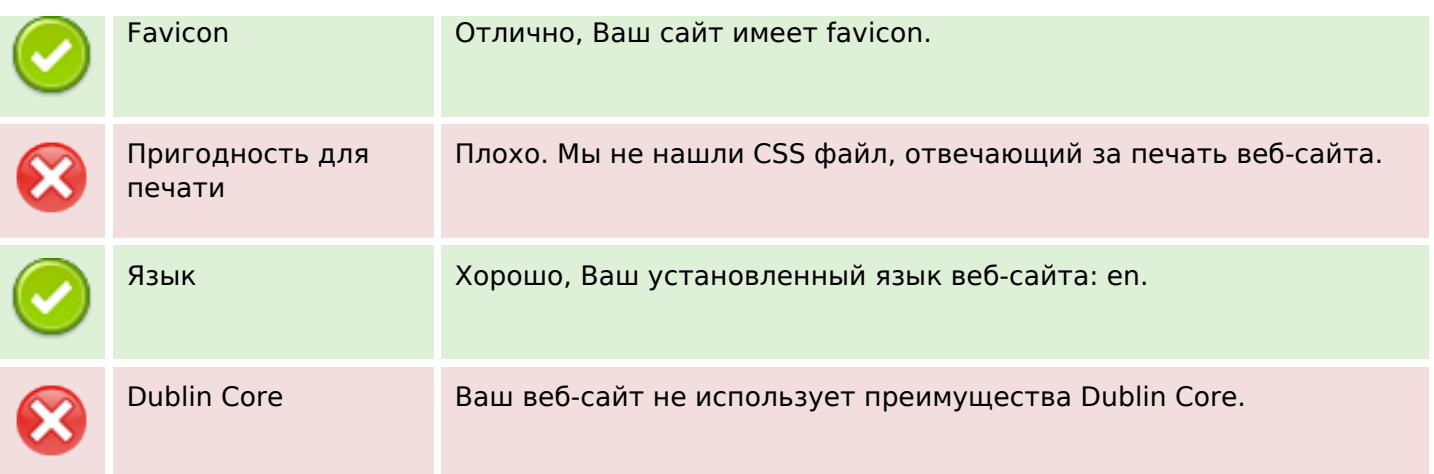

## **Документ**

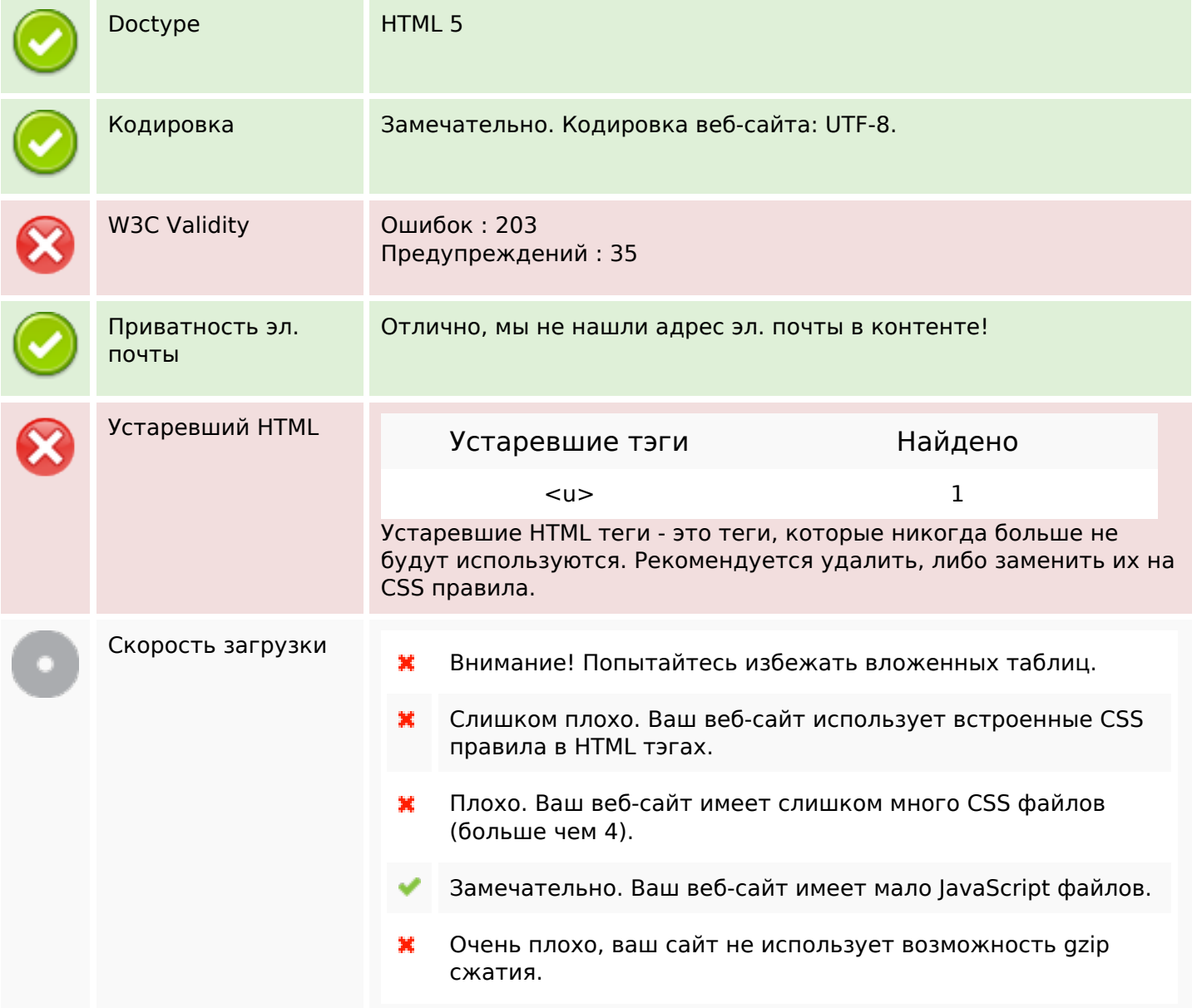

## **Документ**

# **Мобильный телефон**

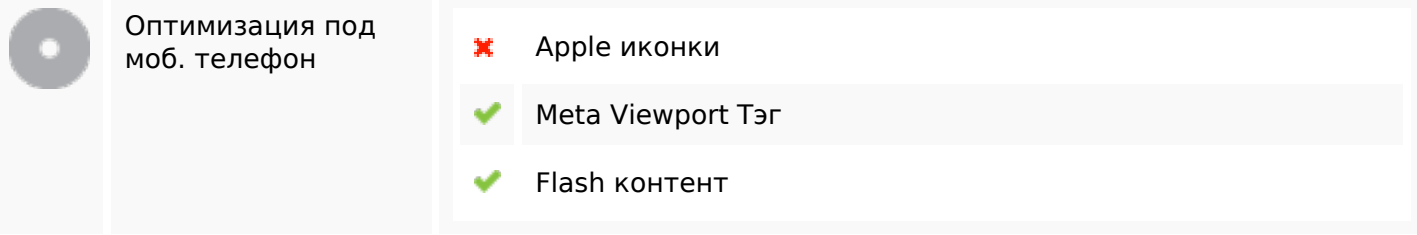

### **Оптимизация**

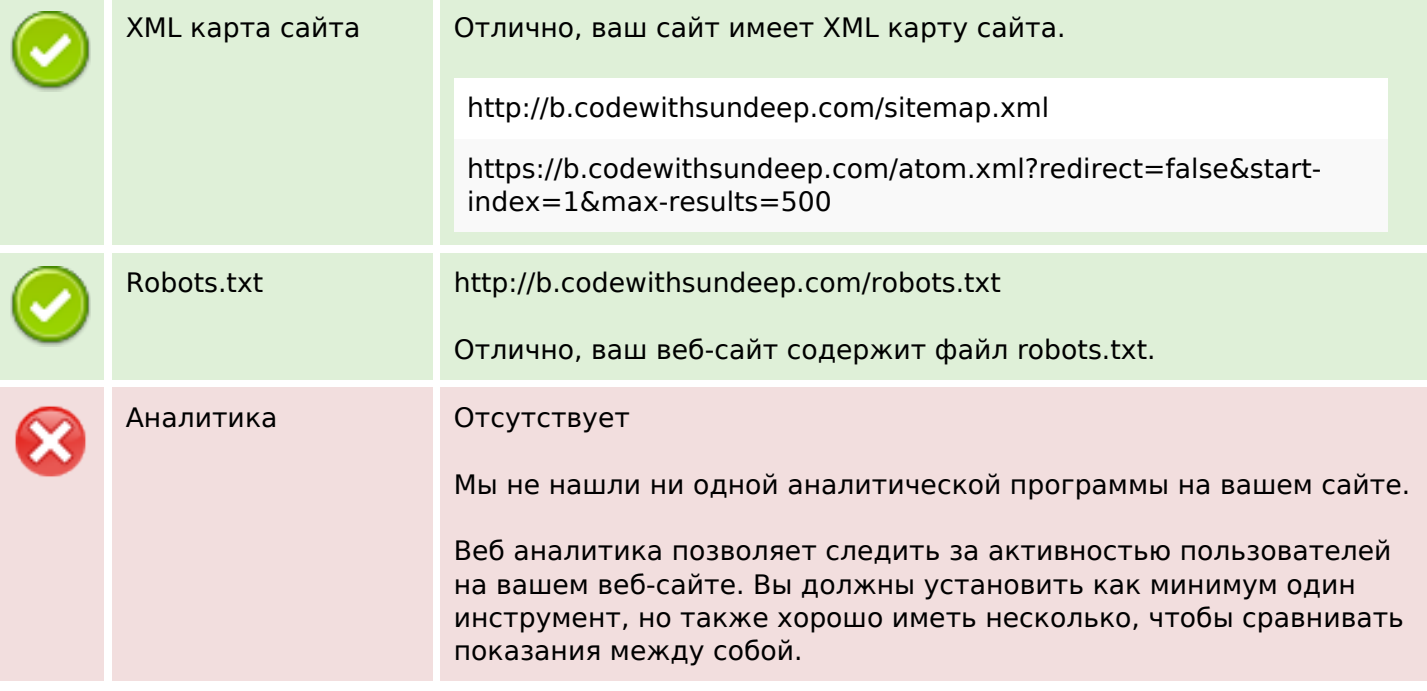